# **MANRS at UOG**

Karl Lacanilao Office of Information Technology

manrs.org

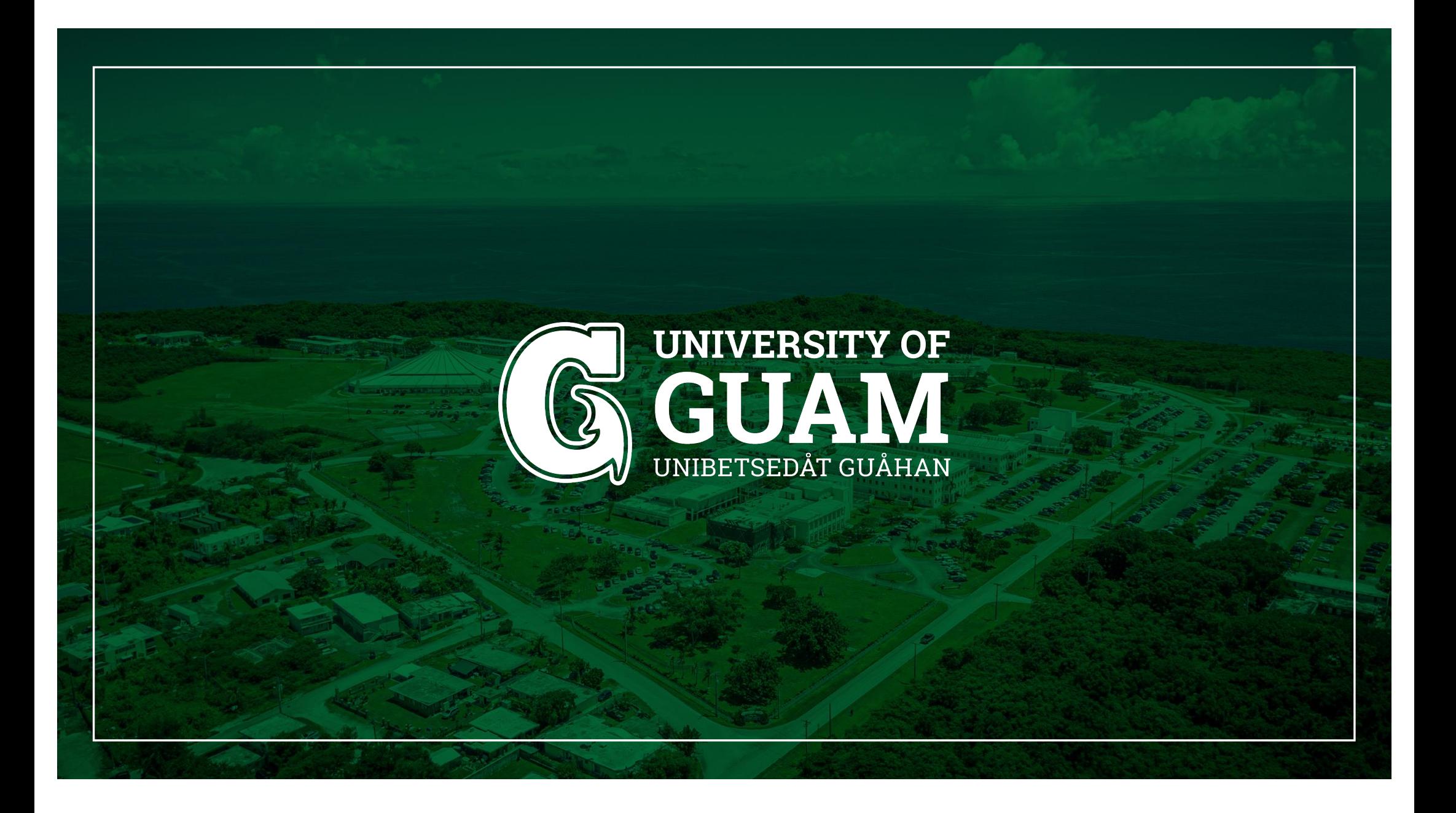

## **Protect the** Internet

Mutually Agreed Norms for Routing Security (MANRS) is a global initiative that helps reduce the most common routing threats.

#### Join Us

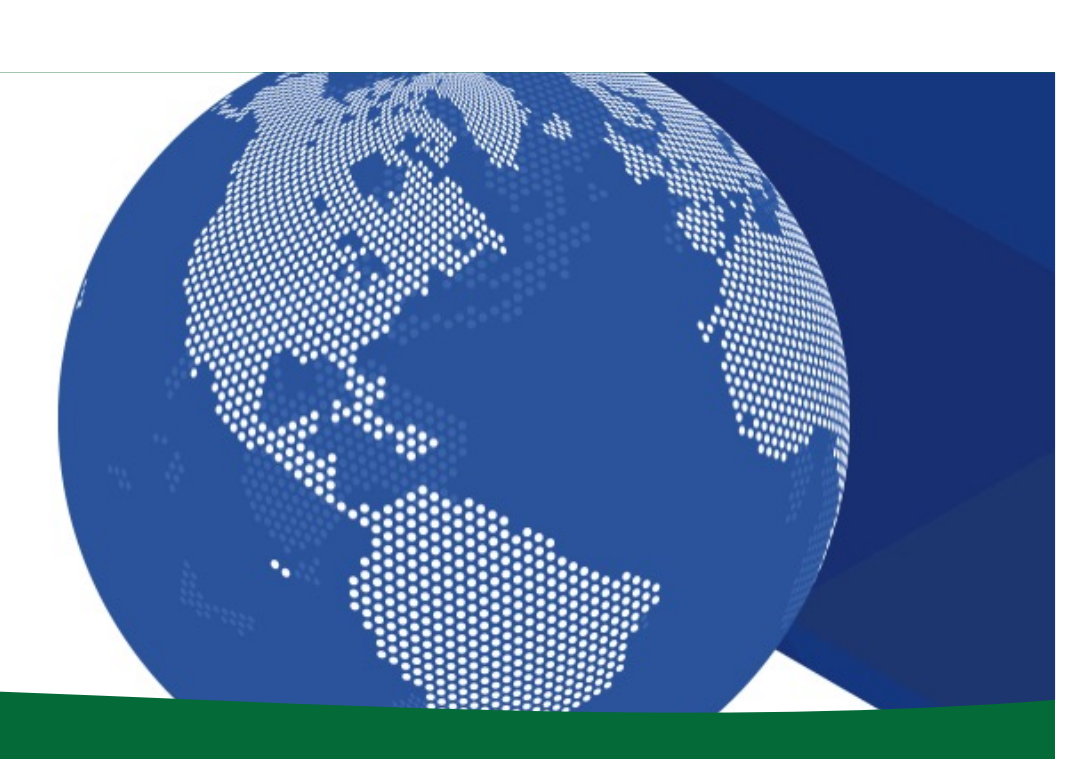

#### **MANRS History**

- Published in 2014 along with website launch.
- •Initial discussions date back as early as 2011 within the ISO and ITEF, and originally drafted as the "Routing Resilience Manifesto."

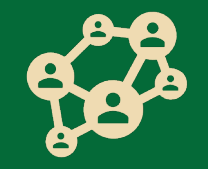

### **The MANRS Objective**

**Raise awareness** of routing security problems and encourage the implementation of actions that can address them.

**Promote** a culture of collective responsibility towards the security and resilience of the Internet's global routing system.

**Demonstrate** the ability of the Internet industry to address routing security problems.

**Provide a framework** for network operators to better understand and address issues relating to the security and resilience of the Internet's global routing system.

#### **My Experience**

Started being network focused in 2019

Learned about BCPs and RFCs from Workshops and NOGs

First learned about MANRS in 2023

Completed application in November 2023

#### **Different Programs**

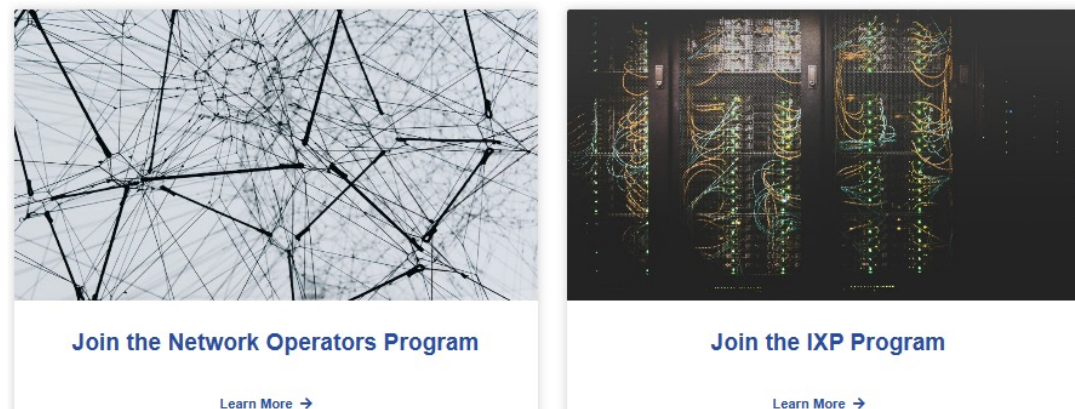

Learn More  $\rightarrow$ 

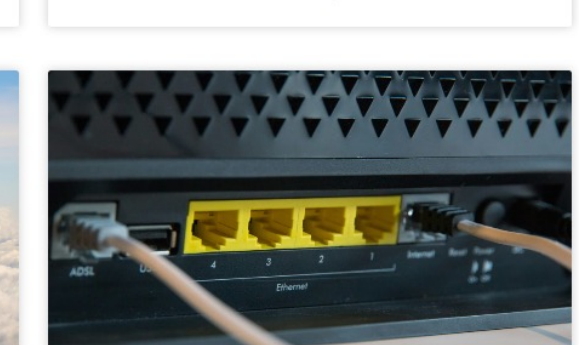

**Join the Equipment Vendors Program** 

Learn More  $\rightarrow$ 

Learn More  $\rightarrow$ 

**Join the CDN and Cloud Providers** 

Program

ه <u>[https://manrs.org/join](https://manrs.org/join/)/</u>

#### **The MANRS Scope**

Three main problems it tries to address:

- 1. Incorrect routing information
- 2. Traffic with spoofed source IP addresses
- 3. Coordination and collaboration between networks

#### **Actions for Network Operators**

**Filtering** – Prevent propagation of incorrect routing information.

**Anti-spoofing** – Prevent traffic with spoofed source IP addresses.

**Coordination** – Facilitate global operational communication and coordination between network operators.

**Global information** – Facilitate validation of routing information on a global scale.

 $\sim$   $\sim$   $\sim$ 

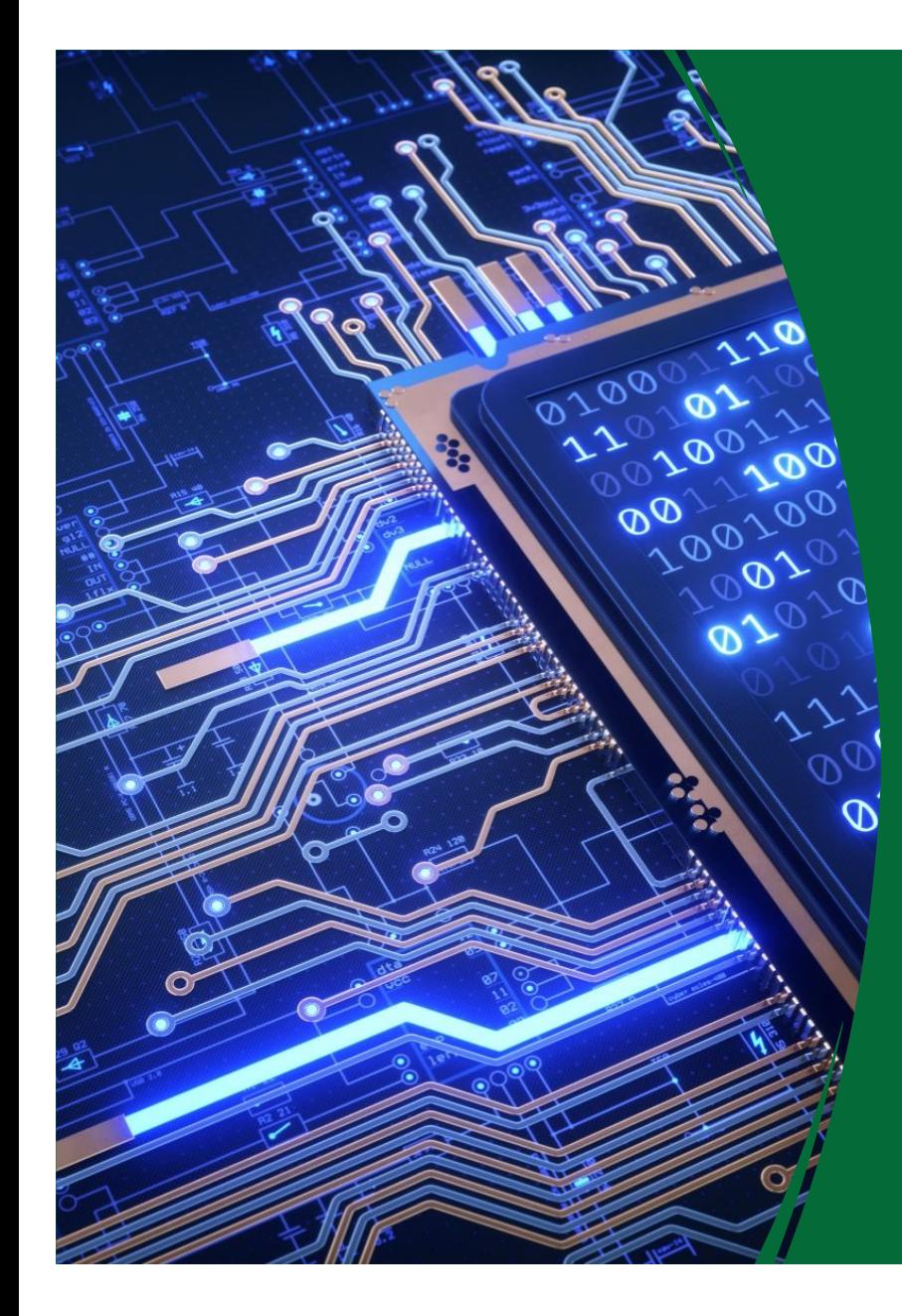

## **MANRS Action 1- Filtering**

- Prevent propagation of incorrect routing information
- Filtering prefixes inbound and outbound
	- RFC8212 requires all EBGP implementations to reject prefixes received and announced in the absence of any policy
- Not recommended to set up an EBGP session without inbound and outbound prefix filters
	- If full table required, block at least the bogons

## **What we did for Filtering**

- Configure route filters that only announce our prefixes and our downstream networks.
	- This makes us good netizens to the world.

#### **Sample JunOS Outbound Filters**

```
policy-options {
policy-statement { 
UoG-IPv6-TE-out {
term UofGuam {
   from {
    family inet6;
     route-filter 2604:49c0::/32 exact;
   }
   then accept;
}
term END {
   then reject;
}
```
## **MANRS Action 2 - Anti - Spoofing**

- Implementing BCP 38
	- Unicast Reverse Path **Forwarding**
	- (Deny outbound traffic from customers which has spoofed source addresses)
- Recommended to implement uRPF on all single -homed customer facing interfaces
	- Cheaper (CPU & RAM) than implementing packet filters

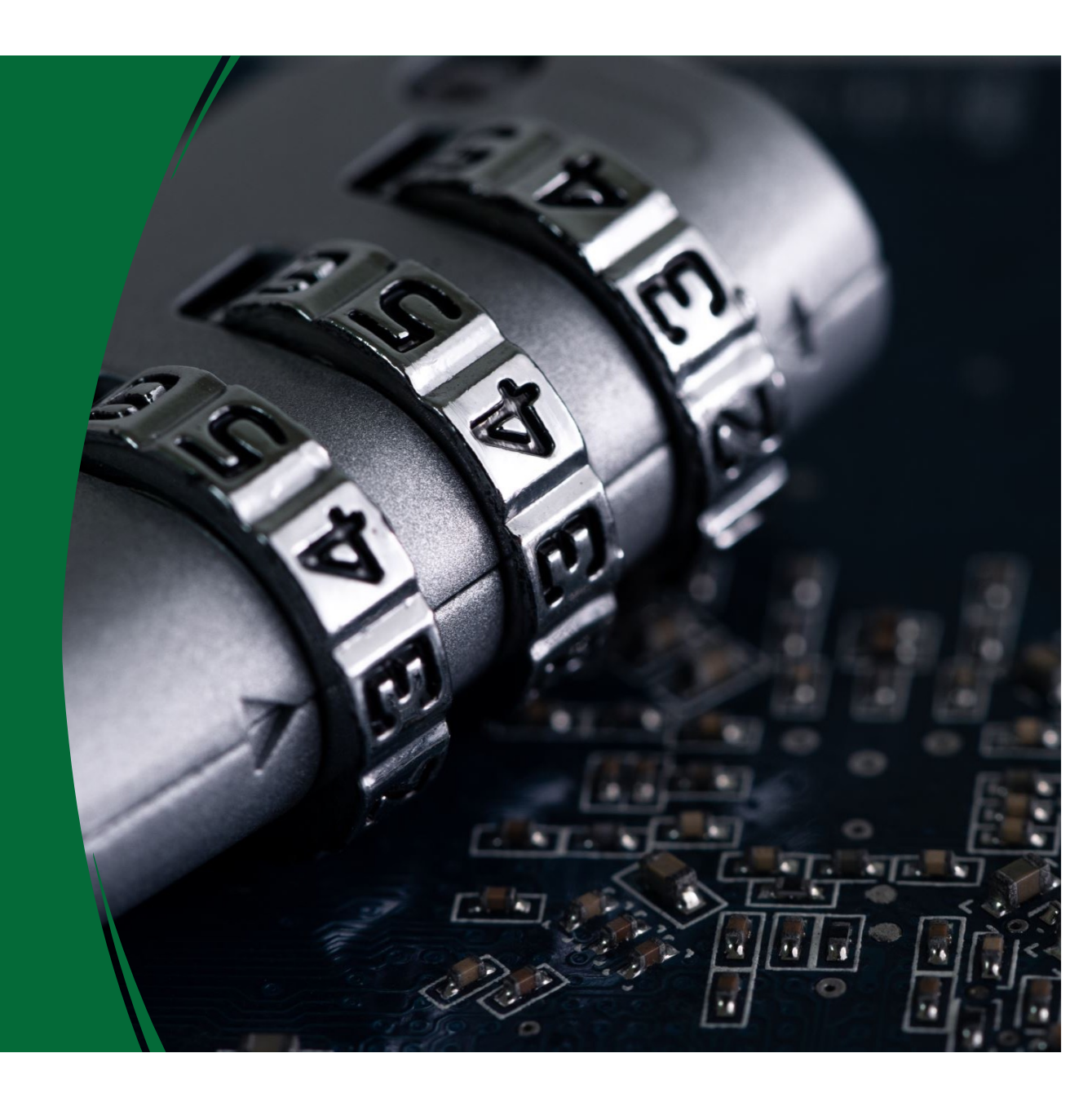

#### **What we did for Anti-Spoofing**

- We implemented uRPF on Campus VLAN Networks. We blocked incoming packets using source addresses from our address block.
- We also block bogons on the out going incase someone on campus tries to be silly.
- Tested and verified spoofing using the Caida Spoofing test program.
	- Easier to run on Mac Laptop than Windows.

[https://www.caida.org/projects/spoofer](https://www.caida.org/projects/spoofer/)/

**"IFror\_mod = modifier\_ob."**<br>"Mirror obje..." mirror object to mirror<br>**Peration** animor object<br>**Peration Deration** == "MIRROR\_X";<br>"irror\_mod.use x - -""<br>"irror\_mod.use x - - -**Peration == "MIRROR\_X";<br>| irror\_mod.use\_x = True<br>| irror\_mod.use\_x = True<br>| irror\_mod.use\_v = Frue** Tror\_mod.use\_x = True<br>Tror\_mod.use\_y = True<br>Tror\_mod.use\_y = False<br>Ope\_mod.use z = False **Example 1**<br> **Example 1 Contract 1 CONTROL**<br> **Contract 1 CONTROL**<br> **Contract 1 CONTROL**<br> **CONTROL**<br> **CONTROL**<br> **CONTROL**<br> **CONTROL Solution Section**<br>Deperation == "MIRROR\_Y"<br>"Incor\_mod.use x -RROR\_Y" Peration == "MIRROR\_Y"<br>"Irror\_mod.use\_x = False"<br>"Irror\_mod.use\_x = False"  $\frac{1}{1}$ <br> $\frac{1}{1}$   $\frac{1}{1}$   $k$   $\frac{100d \cdot 4se}{100d \cdot 4se} = \frac{100d}{100d \cdot 4se}$ <br> $\frac{100d \cdot 4se}{100d \cdot 4se} = \frac{100d \cdot 4se}{100d \cdot 4se}$  $\frac{1}{2}$  = False<br>Operation == "MIRROR\_Z" **Friecion** == "MIRROR\_Z"<br>**Pror\_mod.use\_x** = False<br>**Pror\_mod**.us=  $\frac{1}{2}$  False<br> $\frac{1}{2}$  From mod.use  $y = False$  $Irror_modeluse_y = False$ selection at the end -add  $ob.\nselect = 1$ 

er ob.select=1 ntext.scene.objects.activ "Selected" + str(modifier  $irror ob. select =  $0$$ bpy.context.selected\_ob ata.objects[one.name].se

int("please select exactly

OPERATOR CLASSES -

pes.*Operator*):<br>X mirror to the selected<br>X mirror\_mirror\_x" esserver to the server<br>ect.mirror\_mirror\_x"<br>ect.mirror\_mirror\_x"

ontext):<br>lext.active\_object\_is\_not

#### **Caida Sample Output**

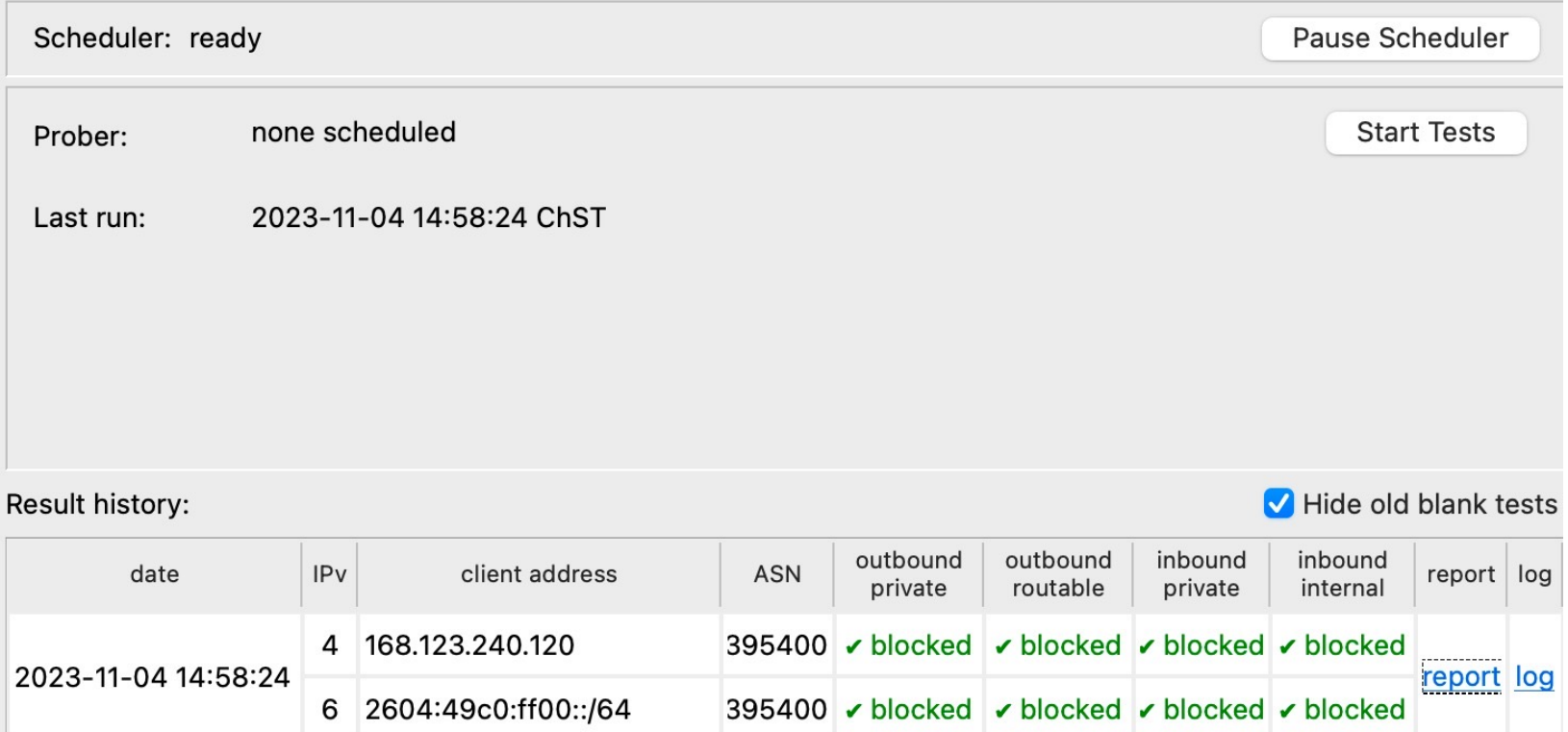

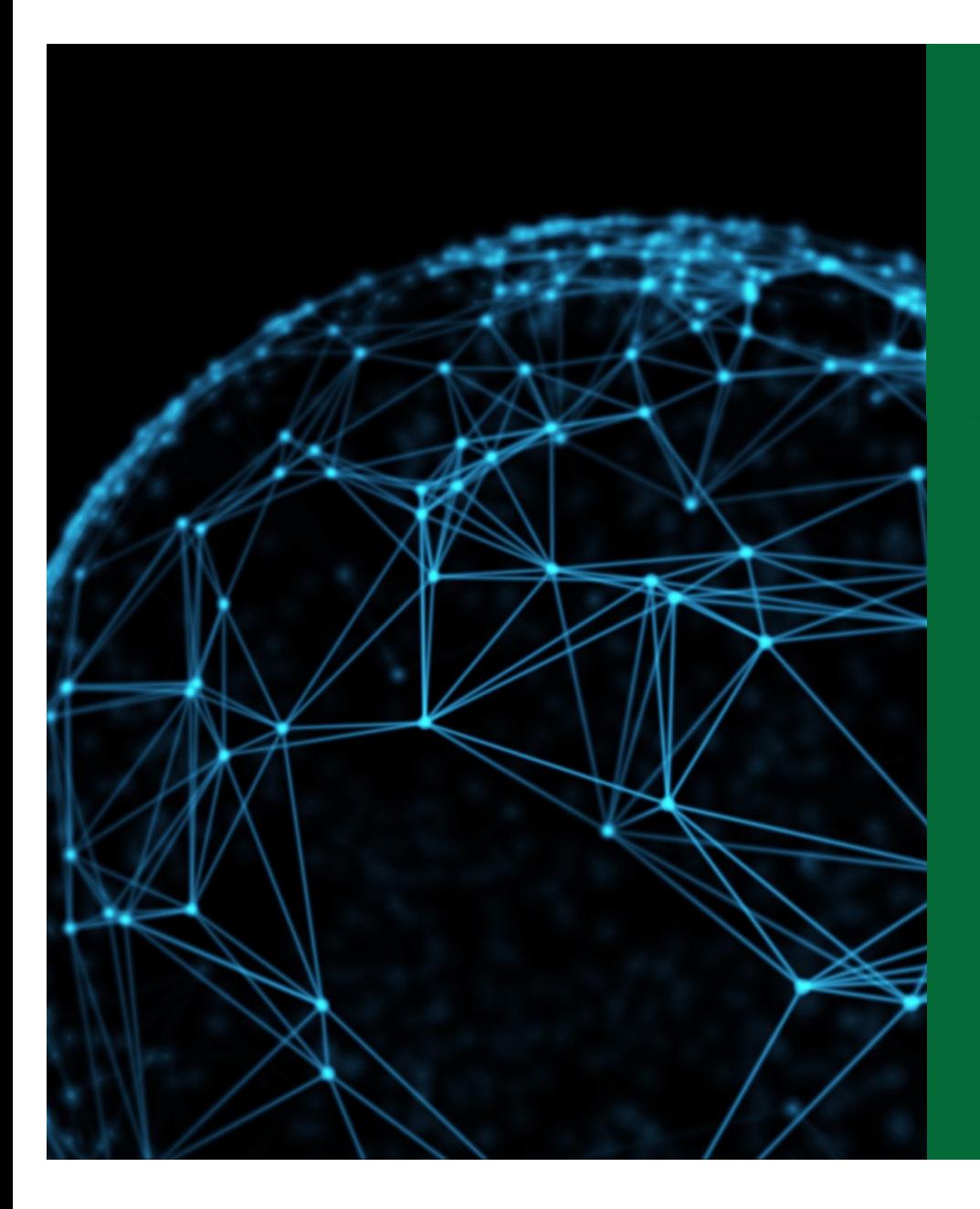

### **MANRS Action 3 - Coordination**

- Facilitate NOC to NOC communication
	- Know the direct NOC contacts for your customer Network Operators, your peer Network Operators, and your upstream Network Operators
	- This is not the same as calling their "customer support line"
	- Make sure NOC contact info is part of any service contract
	- Up to date info in Route and AS Objects
	- Up to date AS info in PeeringDB
- It is recommended that NOC contact info for all connected Autonomous Networks is known to your NOC

## **What we did for Coordination**

- We made sure that our network information is accurately listed in our RIR as well other public database records like PeeringDB.
	- The ARIN RIR did make it possible to update WHOIS information for a long time, and we had to use RADB as a supplement until recently.
- All new peering sessions are accompanied with an authorized contacts list, and we also make sure it available on our website for quick lookups
- You can use free online tools lik[e https://bgp.he.ne](https://bgp.he.net/)t to verify your information is accessible and verifiable by others.
	- You can also use whois tools
		- CLI # whois as#####

#### **PeeringDB Entry & WHOIS**

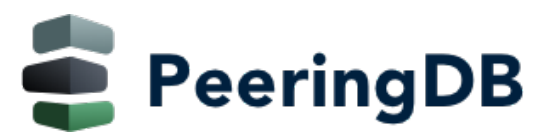

#### **Contact Information**

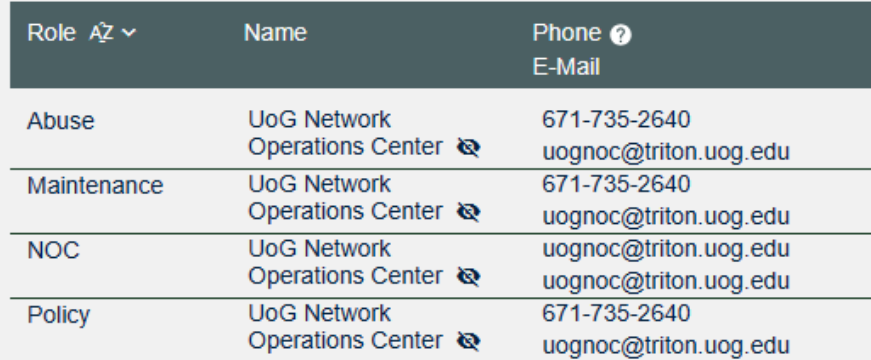

#### jdsantiago@R2D2:~\$ whois as395400

 $#$ 

 $#$ 

 $\H{\ddot{}}$  ARIN WHOIS data and services are subject to the Terms of Use # available at: https://www.arin.net/resources/registry/whois/tou/

# If you see inaccuracies in the results, please report at # https://www.arin.net/resources/registry/whois/inaccuracy\_reporting

# Copyright 1997-2024, American Registry for Internet Numbers, Ltd.

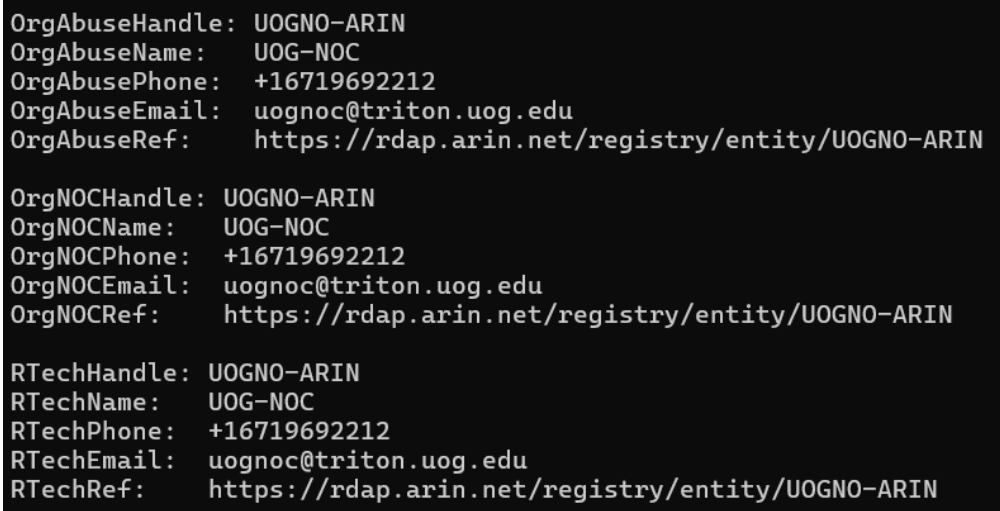

#### **MANRS Action 4 - Global Information**

- Facilitate validation of Routing Information
	- RPKI and Route Origin Authorization (ROA)
	- All routes originated need to be signed to indicate that your AS is authorized to originate these routes
		- Helps secure the global routing system
- Recommended to sign ROAs for all originated routes using RPKI
	- And make sure all customer originated routes are also signed
	- Validate received routes from all peers
		- High priority for validated routes
		- Discard invalid routes
		- Low priority for unsigned routes

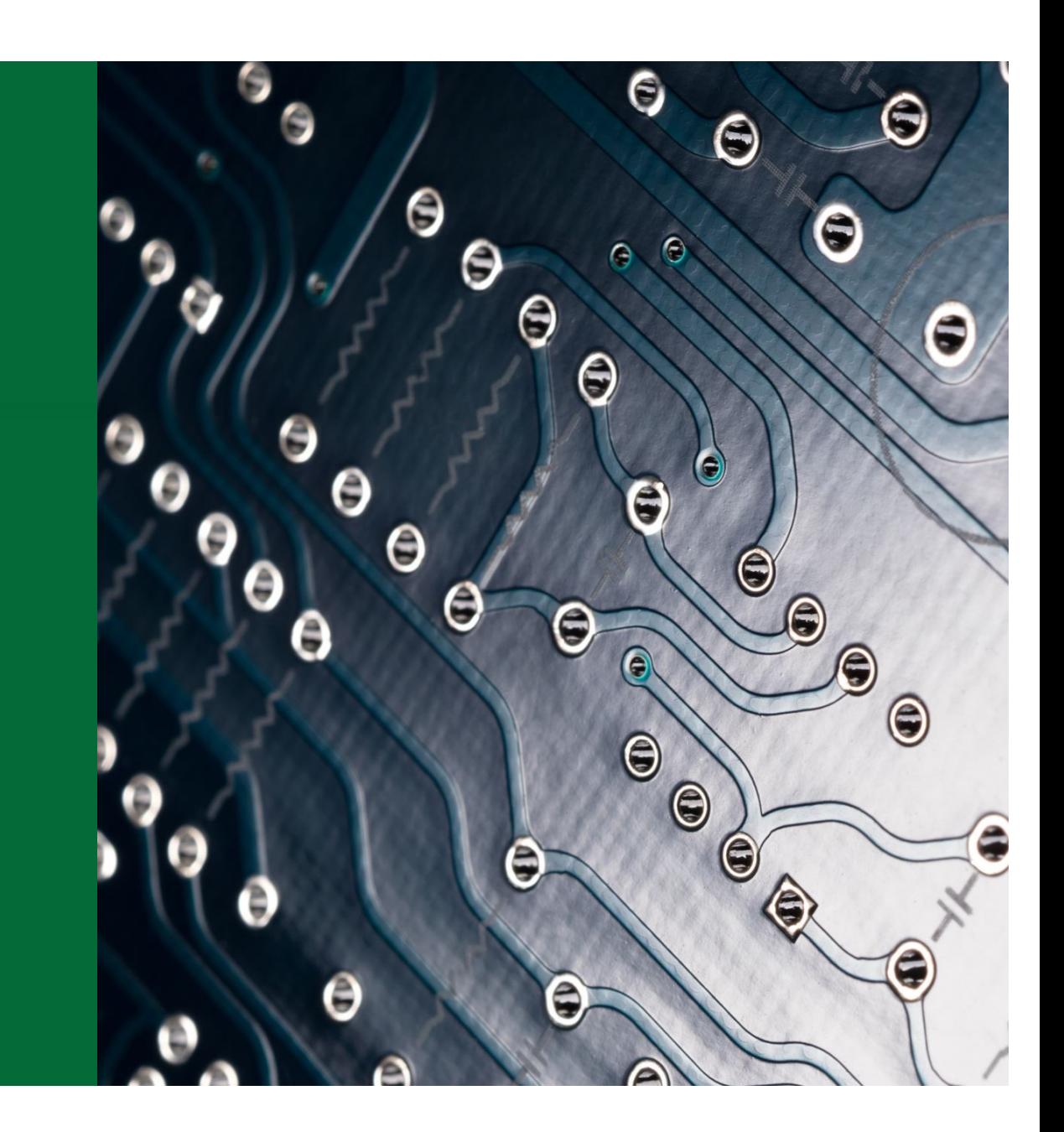

### **What we did for Global Information**

- We updated all our Routing Registry Objects and signed our ROAs
	- The University had Legacy ARIN address space that a long history in complications relative to signing ROAs
	- A recent update made it so that prior agreements regarding LRSA's would NOT be affected
- We then implemented RPKI ROV in our network to drop invalid routes as a protection against potential incoming hijacked routes.

[https://manrs.org/2023/11/the-challenges-of-rpki-roa-diffusion-in-research-and](https://manrs.org/2023/11/the-challenges-of-rpki-roa-diffusion-in-research-and-education/)[education](https://manrs.org/2023/11/the-challenges-of-rpki-roa-diffusion-in-research-and-education/)/

#### **Verified on RouteViews & HE's BGP tool**

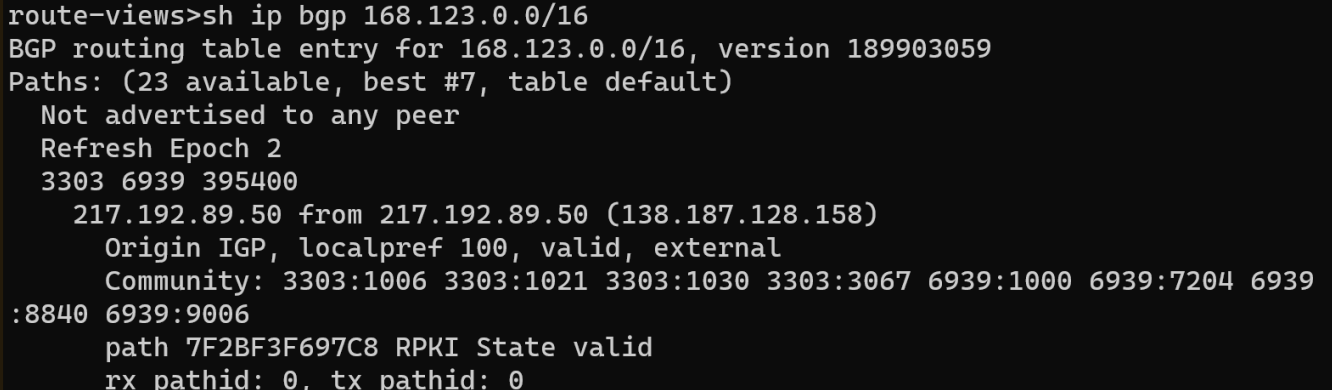

Search

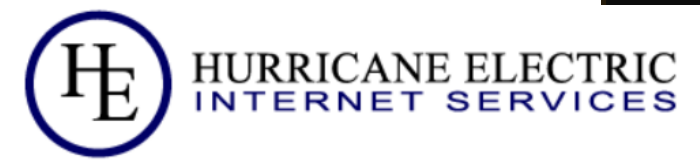

#### **AS395400 UNIVERSITY OF GUAM**

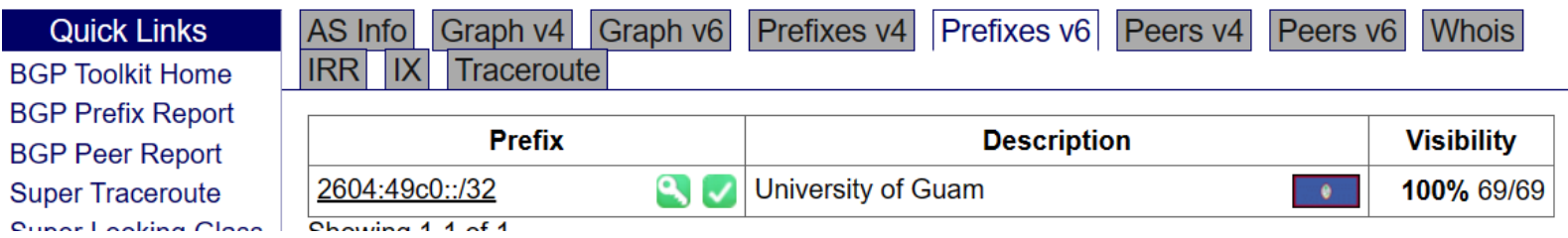

#### **RPKI ROV**

2 Validator VMs RPKI-Client + Stay-RTR Routinator3000

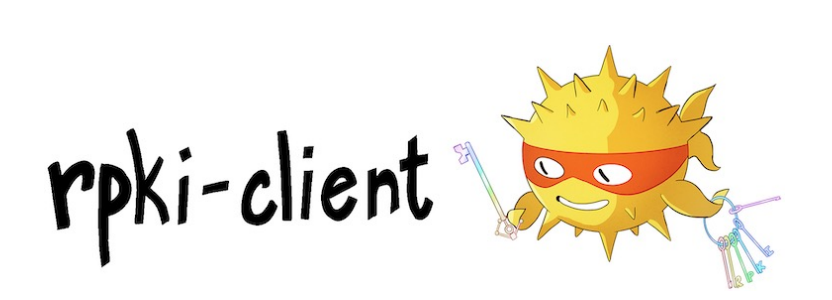

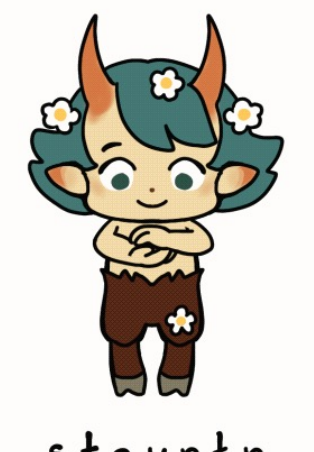

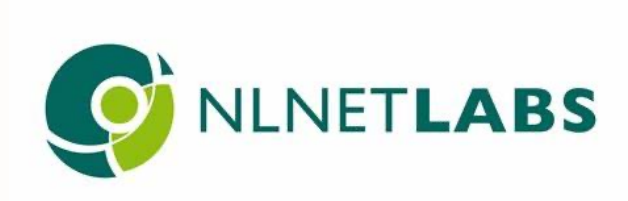

stayrtr

### [https://bgp4all.com/pfs/hint](https://bgp4all.com/pfs/hints/rpki) [s/rpk](https://bgp4all.com/pfs/hints/rpki)i

#### **Collaboration with NSRC**

In November of 2023 the NRSC came to Guam to teach a workshop and provide some Direct Engineering Assistance.

Reviewed MANRS actions and completed the application on Nov 4

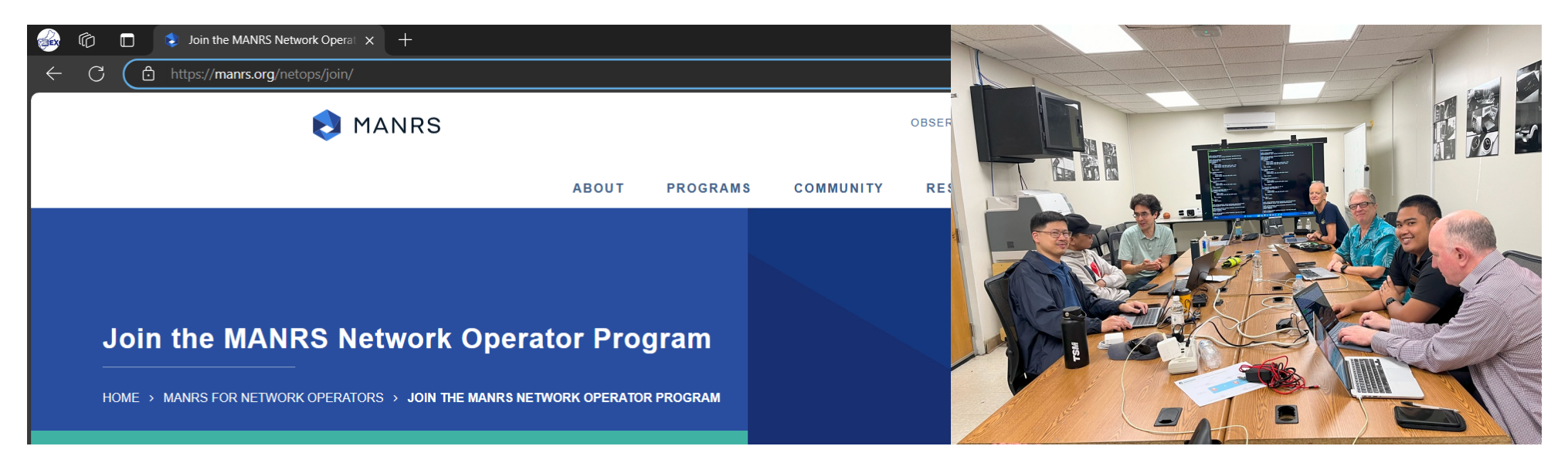

#### Two days later..  $\odot$

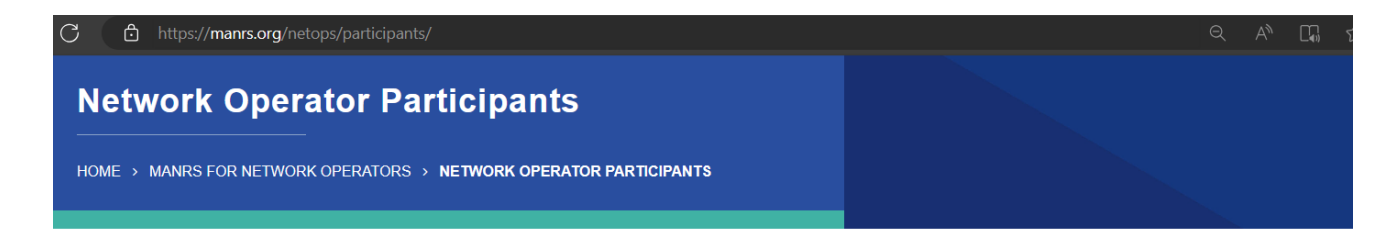

Network operators across the globe have already committed to the MANRS initiative and implemented the Actions defined in the MANRS document.

Warning: The CSV download functionality will be deprecated on June 2024. This data can now be retrieved from the MANRS API. Read our full API documentation here.

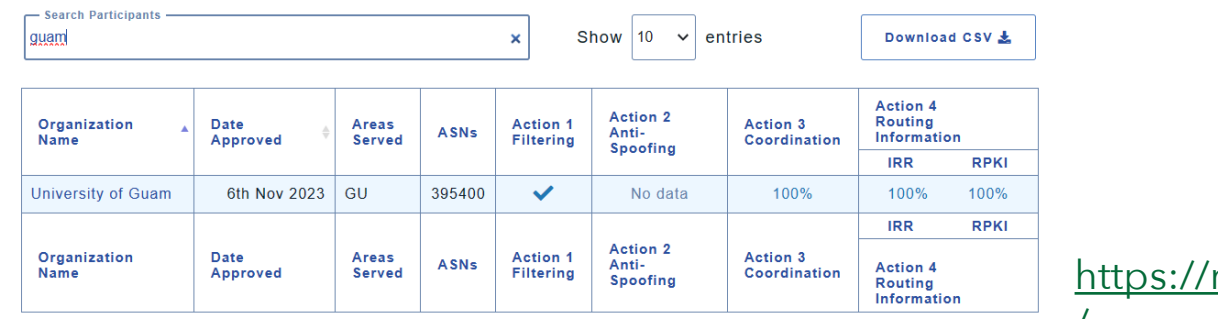

manrs.org/participant/5406  $\sqrt{2}$ 

23

Data last measured: 1st April 2024

#### **Promote!**

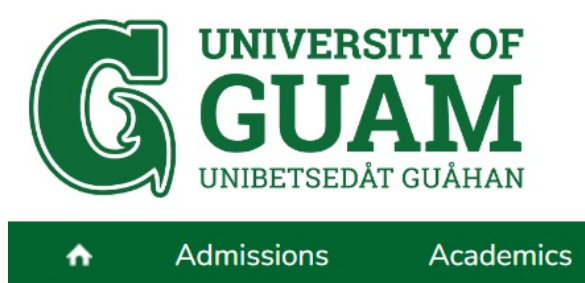

**MANRS** @RoutingMANRS · Feb 22

Welcome aboard @UOGTriton! We're glad you have joined this community of like-minded organizations working to make the Internet better and safer for us all by improving routing security.

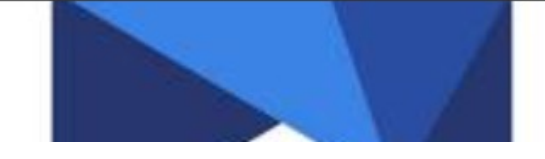

News & Announcements » UOG participates in a global initiative to strengthen routing security

#### UOG participates in a global initiative to strengthen routing security

2/15/2024

he University of Guam campus network is now a participating member of the Mutually Agreed Norms for Routing Security (MANRS) global initiative.

By participating in MANRS, UOG joins a community of security-minded organizations committed to making the global routing infrastructure more robust and secure.

Insecure routing, such as IP spoofing and network hijacking, are among the most common vectors of malicious threats to networks. Sometimes, routing errors can lead to taking entire countries and service platforms, like Google, offline.

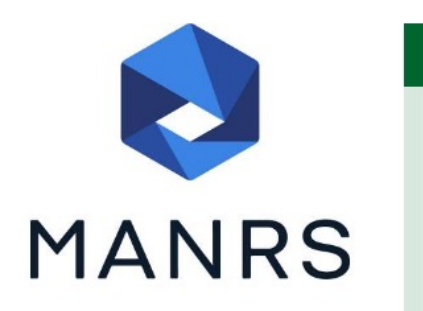

global-initiative-to-strengthen-routing-security. $\beta\hbar$ p https://www.uog.edu/news-announcements/2024-2025/2024-uog-participates-in-a-

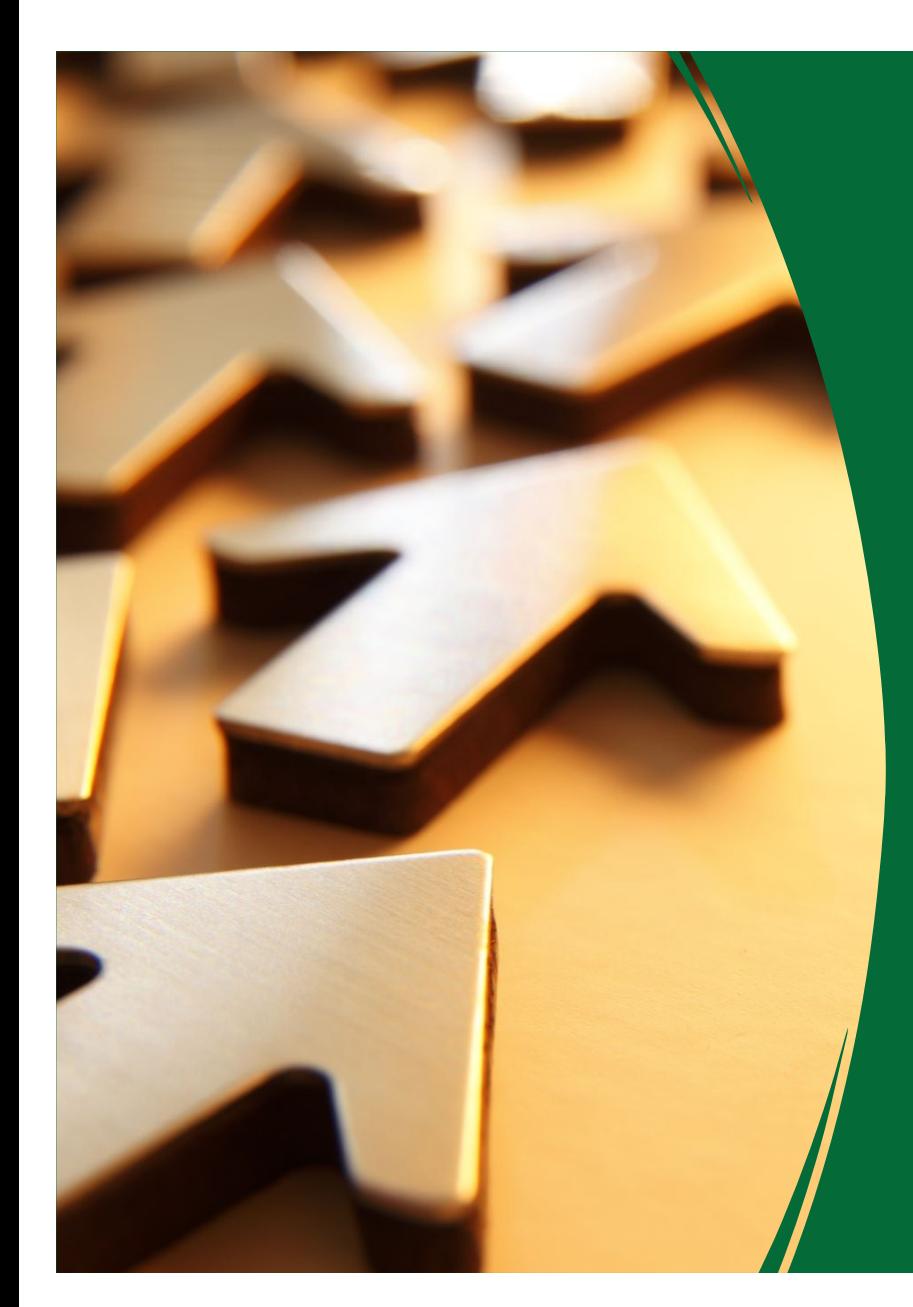

## **Additional Resources**

Philip Smith's BGP4All Peering toolbox [https://www.bgp4all.com/pfs/peering](https://www.bgp4all.com/pfs/peering-toolbox/manrs?s%5b%5d=manrs)toolbox

RIPE NCC MANRS Implementation Guide [https://www.ripe.net/publications/docs/ripe](https://www.ripe.net/publications/docs/ripe-706/)-[706](https://www.ripe.net/publications/docs/ripe-706/)/